Министерство образования и науки Российской Федерации Федеральное государственное бюджетное образовательное учреждение высшего образования «Казанский национальный исследовательский технологический университет» (ФГБОУ ВО «КНИТУ»)

**УТВЕРЖДАЮ** Проректор по УР А.В. Бурмистров  $40e$  edp & 2017 r.

#### **РАБОЧАЯ ПРОГРАММА**

По дисциплине Б1.Б.12 Инженерная и компьютерная графика Направление подготовки: 13.03.01-«Теплоэнергетика и теплотехника»

Профиль подготовки: Энергетика теплотехнологий

Квалификация (степень) выпускника Бакалавр Форма обучения очная Институт, факультет: Институт химического и нефтяного машиностроения, механический

факультет

Кафедра-разработчик рабочей программы: Инженерная компьютерная графика и автоматизированное проектирование

 $\mathbf{I}$ 

Курс, семестр:

1 курс, 2 семестр

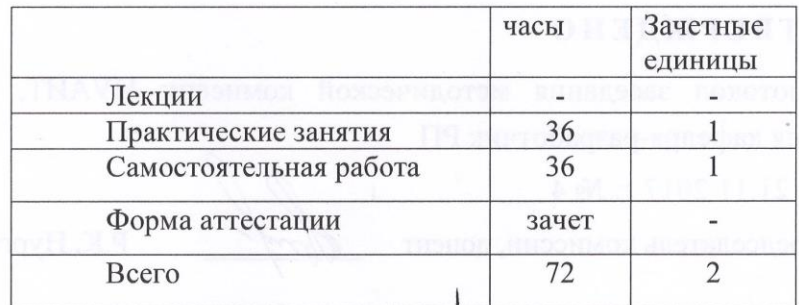

Казань, 2017 г.

Рабочая программа составлена с учетом требований Федерального государственного образовательного стандарта высшего образования №1081 от 01.10.2015 по направлению 13.03.01 - «Теплоэнергетика и теплотехника»,

основании учебного плана, по профилю « Энергетика теплотехнологий», на утвержденного 02.11.2015 года, протокол № 9

Разработчик программы:

доцент

Mycaceuse

Р.Н.Хусаинов

Рабочая программа рассмотрена и одобрена на заседании кафедры инженерной компьютерной графики и автоматизированного проектирования протокол от 11.10.2016  $N<sub>0</sub>$  3

Зав. кафедрой ИКГ и АП, профессор *Мерсесее се б*  $\geq$  С.В.Юшко

### СОГЛАСОВАНО

Протокол заседания методической комиссии МФ, реализующего подготовку образовательной программы от 30.10. 2017 г. № 7

Председатель комиссии, доцент *S. S. А.В. Гаврилов* 

#### **УТВЕРЖДЕНО**

Протокол заседания методической комиссии ИУАИТ, к которому относится кафедра-разработчик РП

от 21.11 2017 г. № 4

Председатель комиссии, доцент

Р.К. Нургалиев

Начальник УМЦ, доцент

Л.А.Китаева

#### *Цели освоения дисциплины*

#### Целями освоения дисциплины Инженерная и компьютерная графика являются

*а) формирование представлений о правилах оформления конструкторской документации,*

*б) формированиенавыков выполнения изображений и чертежей в графических системах*

#### *2. Место дисциплины в структуре ОП ВО*

Дисциплина Инженерная и компьютерная графика относится к *базовой* части программы бакалавриата и формирует у бакалавров по направлению подготовки 13.03.01 набор специальных знаний и компетенций, необходимых для выполнения *расчетно-проектной и проектно-конструкторской,научно-исследовательской, производственно-технологической деятельности.*

Дисциплина опирается на знания студентов, полученные в процессе обучения в средней школе в области геометрии и информатики и изучения дисциплины Начертательная геометрия.

Дисциплина Инженерная и компьютерная графикаявляется предшествующей и необходима для успешного усвоения последующих дисциплин:

*а) Б1.Б.13*Механика

- *б) Б1.Б.19*Энергосбережение в теплоэнергетике и теплотехнологии
- *в) Б1.Б.21* Безопасность жизнедеятельности

Знания, полученные при изучении дисциплины Инженерная и компьютерная графика могут быть использованы при прохождении практик (*учебной, производственной, преддипломной*) и выполнении выпускных квалификационных работ по направлению подготовки 13.03.01.

#### *3. Компетенции обучающегося, формируемые в результате освоения дисциплины*

1. ОПК-1 «способен осуществлять поиск, хранение, обработку и анализ информации из различных источников и баз данных, представлять ее в требуемом формате с использованием информационных, компьютерных и сетевых технологий»;

2. ПК-4 «способен к проведению экспериментов по заданной методике, обработке и анализу полученных результатов с привлечением соответствующего математического аппарата»

### *В результате освоения дисциплины обучающийся должен:*

1) Знать:

- *а) правила оформления конструкторской документации,*
- *б) изображение и обозначение резьбы,*
- *в) изображение сборочной единицы*
- 2) Уметь:
- *а) выполнять эскизы, рабочие и сборочные чертежи,*
- *б) выполнять аксонометрические проекции деталей*
- 3) Владеть:
- *а) навыками геометрического моделирования пространственных объектов*
- *б) навыками выполнения чертежей в графических системах*

# *4. Структура и содержание дисциплины* Инженерная и компьютерная

# графика

Общая трудоемкость дисциплины составляет 2 зачетные единицы, 72 часа.

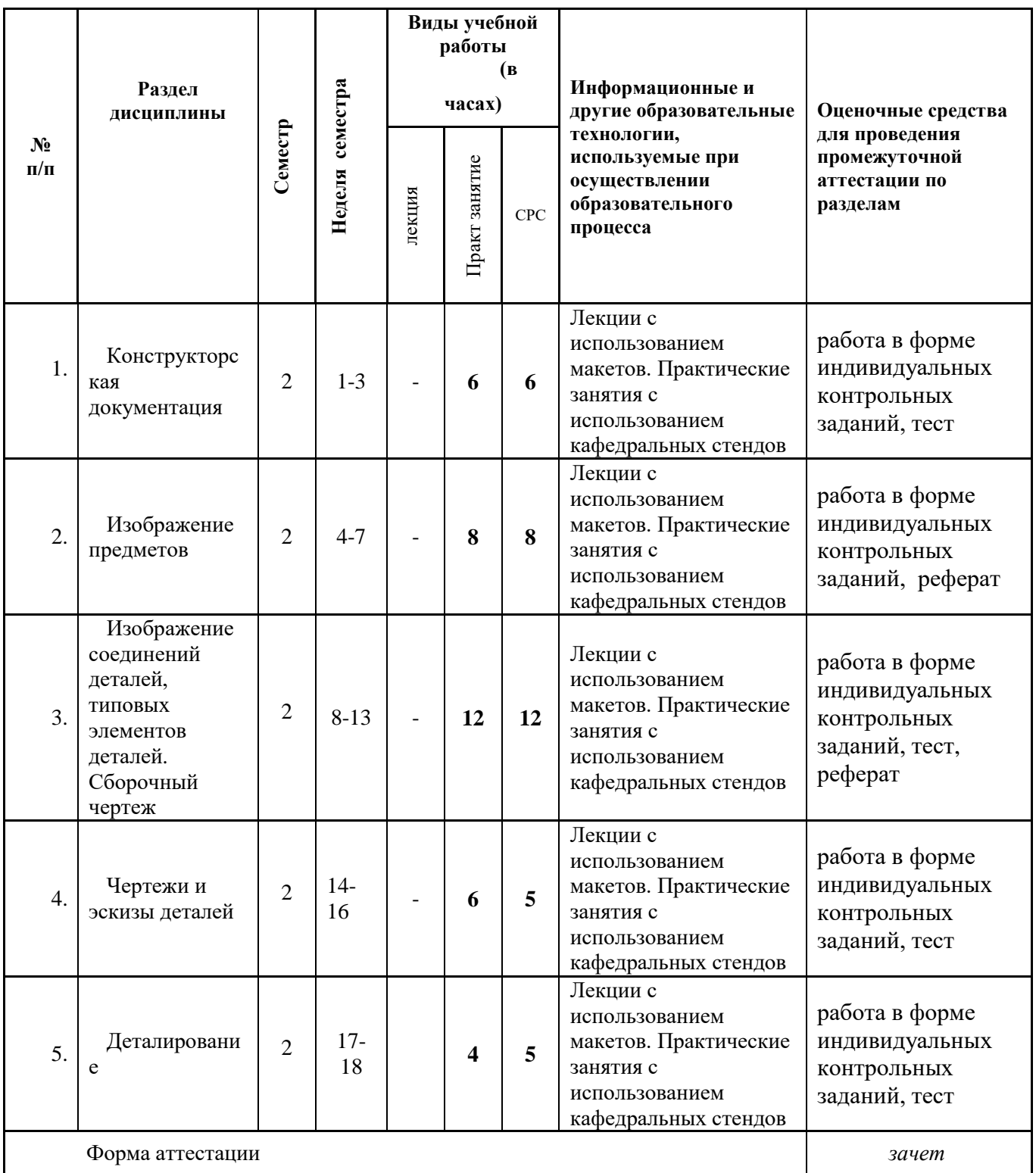

# *5 Содержание лекционных занятий по темам*( не предусмотрено учебным планом).

## *6. Содержание практических занятий*

В процессе проведения практических занятий применяются следующие технологии обучения: мозговой штурм, разбор конкретных ситуаций

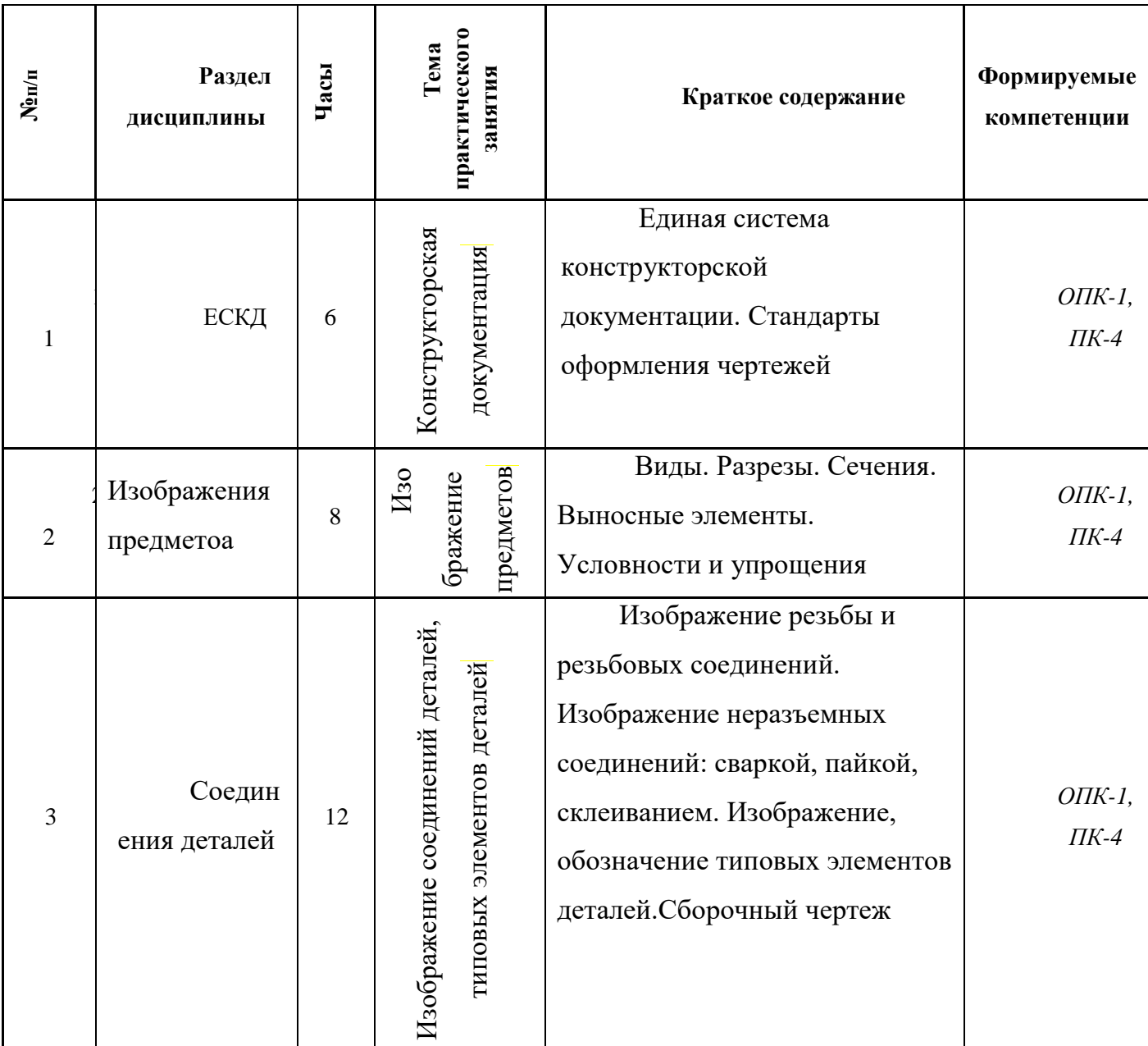

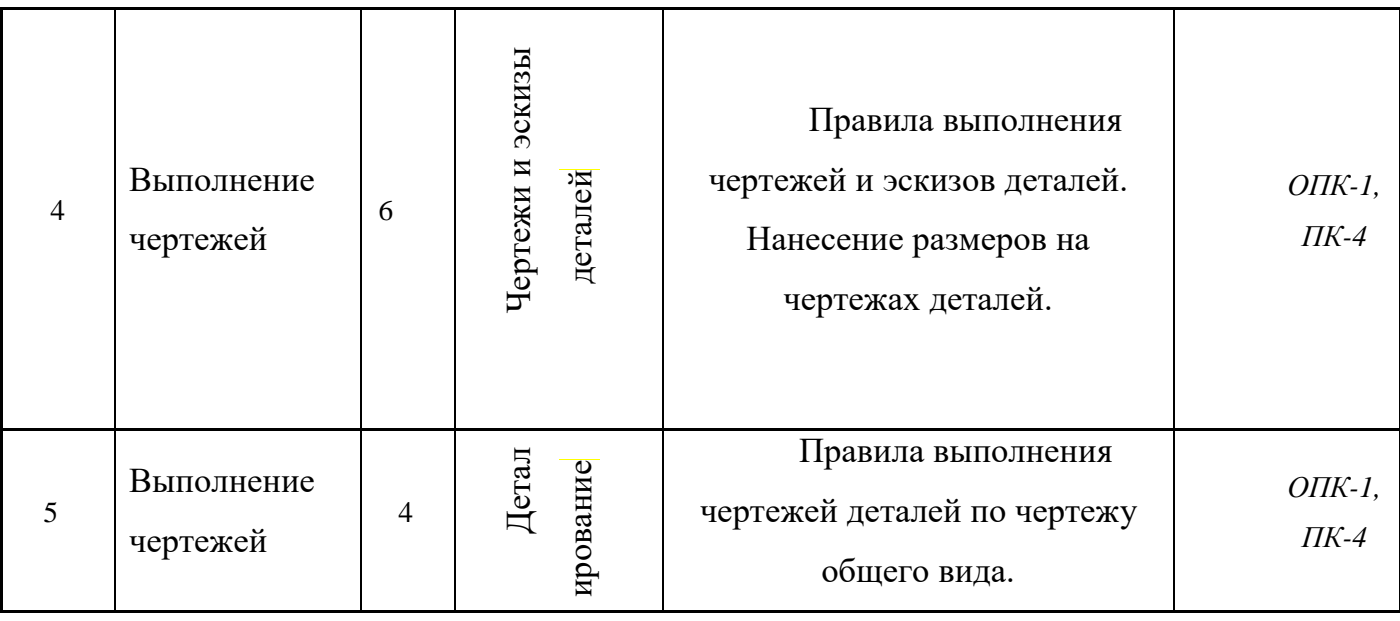

## *8. Самостоятельная работа бакалавра*

.

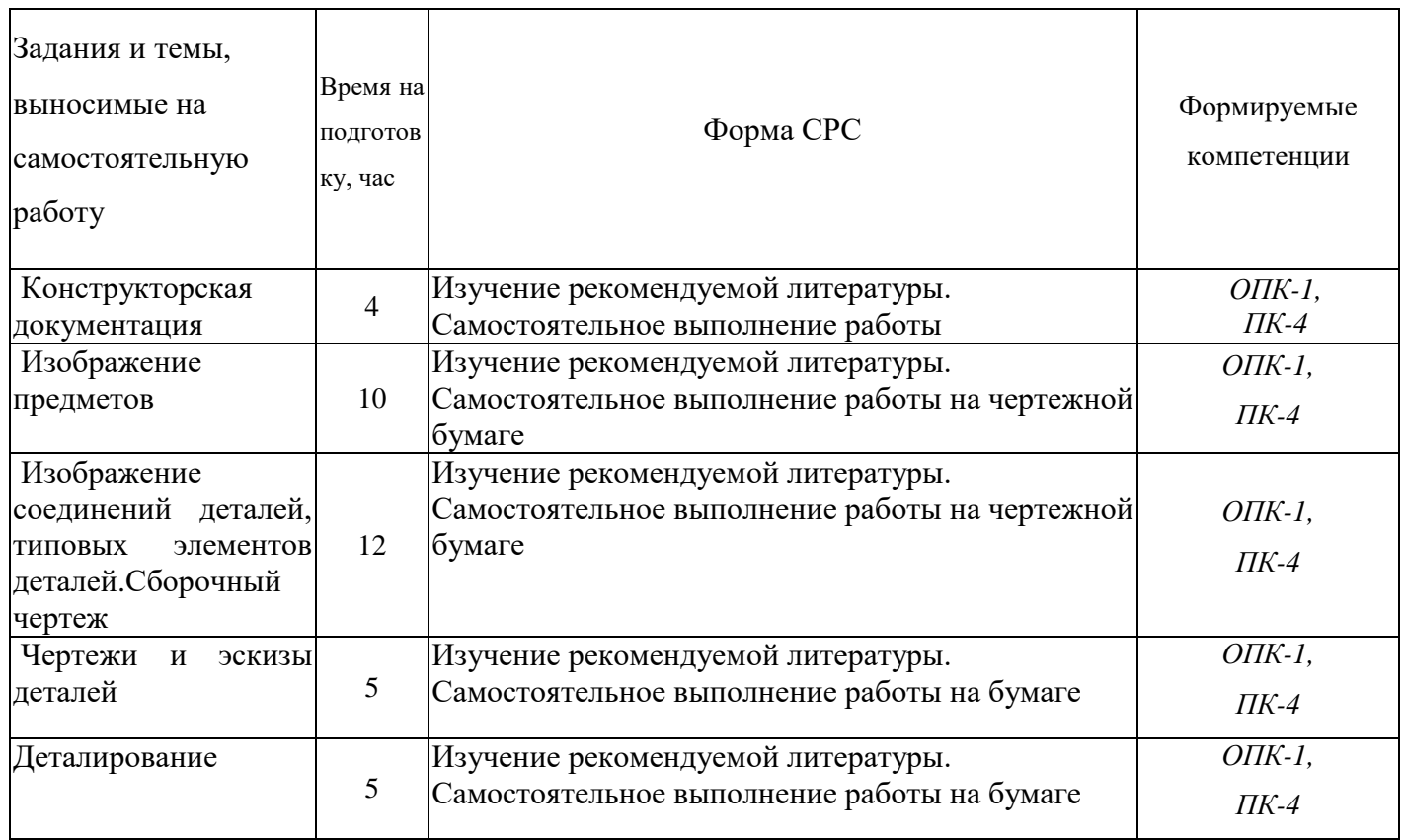

### **9.** *Использование рейтинговой системы оценки знаний*

*При оценке результатов деятельности студентов в рамках дисциплины «Инженерная и компьютерная графика» используется рейтинговая системаКНИТУ.*

Сумма баллов, набираемая студентом по данной дисциплине, определяется преподавателем по итогам учебной деятельности студента по изучению дисциплины в течение семестра (в сумме не более чем 100 баллов, см. таблицу).

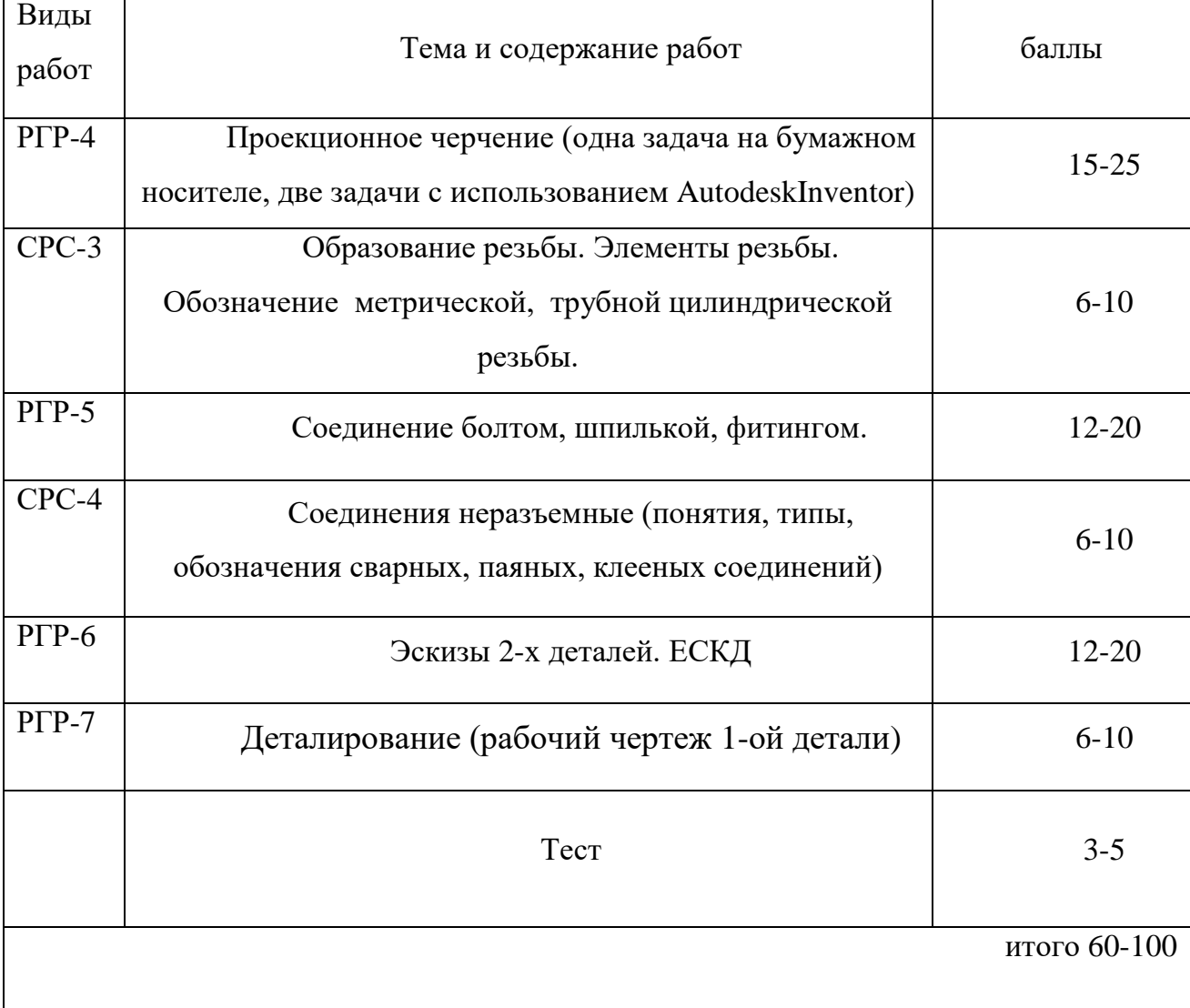

### *10. Оценочные средства для текущего контроля успеваемости, промежуточной аттестации по итогам освоения дисциплины*

Оценочные средства для проведения текущего контроля успеваемости, промежуточной аттестации обучающихся и итоговой (государственной итоговой) аттестации разрабатываются согласно положению о Фондах оценочных средств, рассматриваются как составная часть рабочей программы и оформляются отдельным документом.

# *11.Информационно-методическое обеспечение дисциплины 11.1 Основная литература*

При изучении дисциплины «*Инженерная и компьютерная графика*» в качестве

основных источников информации рекомендуется использовать следующую литературу.

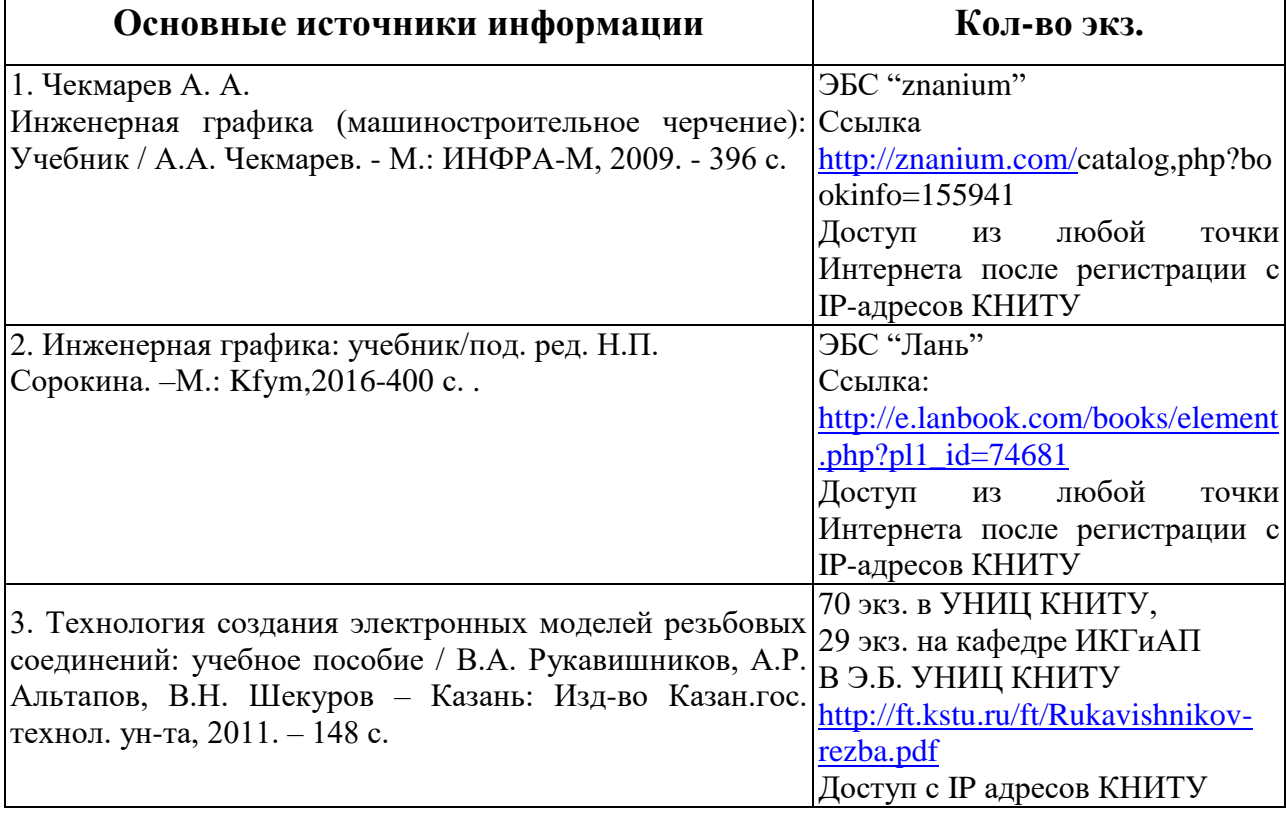

### *11.2 Дополнительная литература*

В качестве дополнительных источников информации рекомендуется использовать следующую литературу:

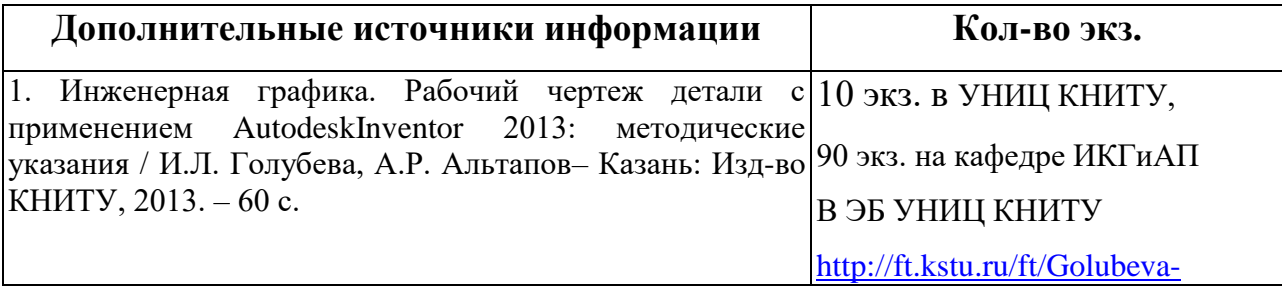

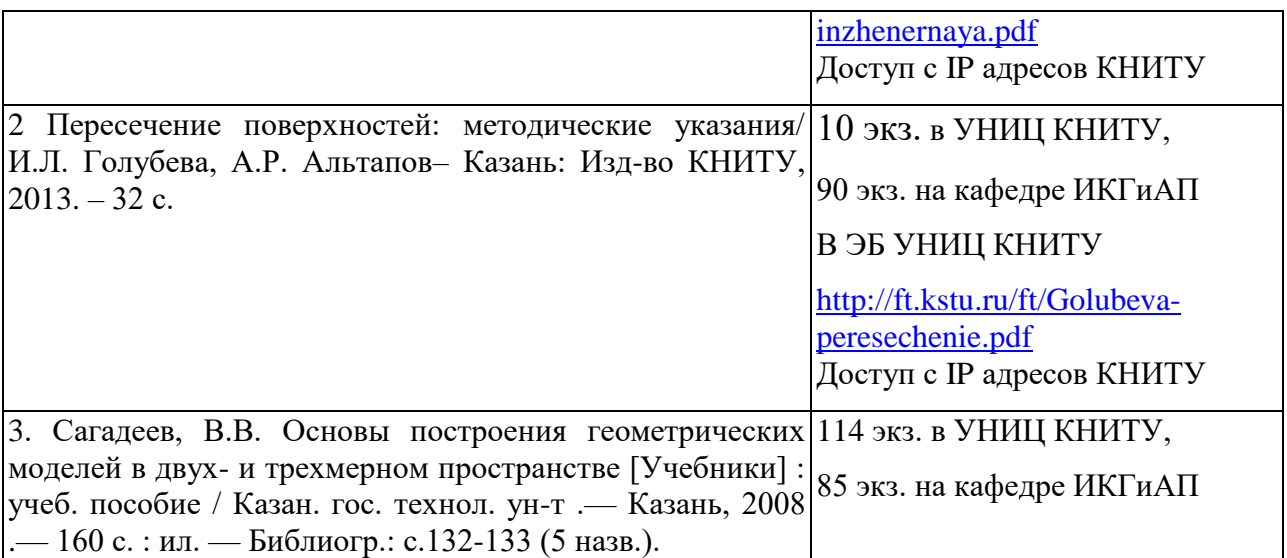

### *11.3 Электронные источники информации*

При изучении дисциплины «*Инженерная и компьютерная графика*» использование электронных источников информации:

- 1. ГОСТы ЕСКД: 2.104-2006; 2.301-68; 2.302-68; 2.303-68; 2.304-81; 2.305-2008; 2.307-2011;2.316-2008; 2.317-2011. URL: http:// www.gostedu.ru/
- 2. ГОСТы ЕСКД: 2.101-68; 2.102-68;2.106-2006; 2.051-2006; 2.052-2006; 11708- 82. URL: http:// [www.gostedu.ru/](http://www.gostedu.ru/)
- 3. Вольхин К. А. Начертательная геометрия: электронные лекции для студентов архитектурно-строительных университетов [ Электронный ресурс ]. – Электрон. текстовые, граф. дан. и прикладная прогр. (180 Мб) / Новосиб. гос. архитектур.-строит. ун-т (Сибстрин). – Новосибирск: НГАСУ (Сибстрин), 2008. URL: [http://ng.sibstrin.ru/wolchin/umm/l\\_ng/ng/index.html,](http://ng.sibstrin.ru/wolchin/umm/l_ng/ng/index.html)
- 4. курс лекций по "Компьютерной графике" URL: [http://ermak.cs.nstu.ru/kg\\_rivs/graf.htm.](http://ermak.cs.nstu.ru/kg_rivs/graf.htm)
- 5. ЭК УНИЦ КНИТУ [http://ruslan.kstu.ru](http://ruslan.kstu.ru/)
- 6. ЭБ УНИЦ КНИТУ<http://ft.kstu.ru/ft/>
- 7. ЭБС Znanium.com<http://znanium.com/>
- 8. ЭБС Лань <http://e.lanbook.com/books/>

**Согласовано:** Зав.сектором ОКУФ

ФЕДЕРАЛЬНОЕ ГОСУДАРСТВРАНОЕ БЮДЖЕТНОЕ образивания<br>Ампрона Англи исследовательский<br>абдогну ский университеть Учерно-научный Лационный центр

### *12.Материально-техническое обеспечение дисциплины «Инженерная и компьютерная графика»*

При изучении дисциплины *«Инженерная и компьютерная графика»*  предусмотрено использование дополнительных средств визуализации информации: *макеты; модели; студенческие работы, как примеры выполнения заданий; кафедральные стенды по изучаемым темам, читаемым на кафедре дисциплин; детали и сборочные единицы запорной арматуры в разрезе; мультимедийный проектор; слайды; анимации.*

### *13. Образовательные технологии*

Объем занятий с использованием интерактивной формы обучения (круглый стол) при проведении аудиторных занятий составляет 36час.

Комплект тем для круглого стола и критерии оценки представлены в приложении ФОС.

# Лист переутверждения рабочей программы

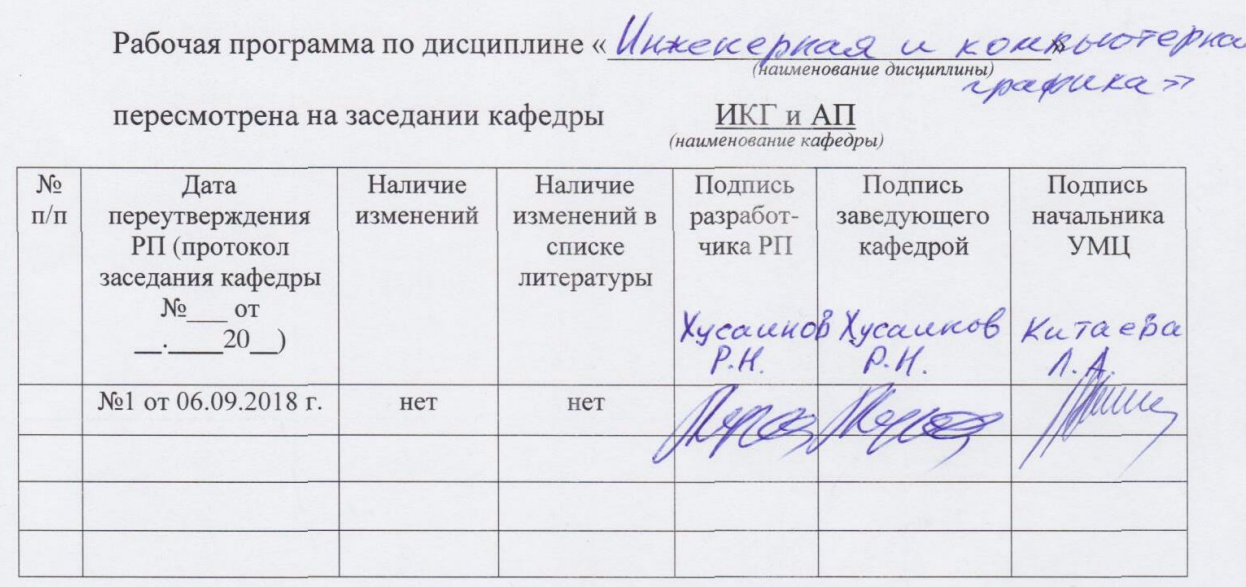